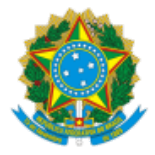

# **UNIVERSIDADE FEDERAL DO ACRE PRÓ-REITORIA DE DESENVOLVIMENTO E GESTÃO DE PESSOAS**

**CONVOCAÇÃO** 

A Pró-Reitoria de Desenvolvimento e Gestão de Pessoas (PRODGEP), por meio da Coordenadoria de Seleção e Admissão (CSA), em atenção ao que dispõe o Processo Seletivo Simplificado para Professor Substituto, Edital **PROGRAD n.º 06/2021**, publicado no Diário Oficial da União (DOU) n.º **55**, de **23 de março de 2021**; e homologação publicada no DOU n.º **96**, de **24 de maio de 2021**, convoca o(a) candidato(a) abaixo relacionado(a) para entrega de documentação pertinente para fins de contratação:

# **CENTRO DE CIÊNCIAS EXATAS E TECNOLÓGICAS (CCET)**

#### **Área 05 - Engenharia Civil - Estruturas/Fluídos**

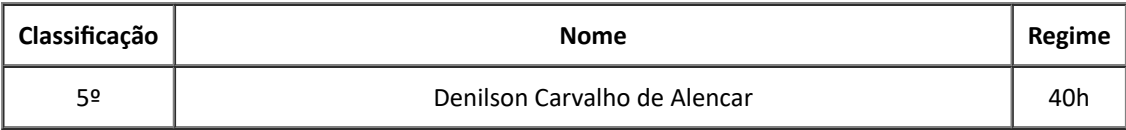

De acordo com o item 14.3, do referido Edital, o(a) candidato(a) terá o prazo máximo 15 (quinze) dias, contados da convocação publicada no Site da UFAC, para apresentação dos exames médicos, entrega de documentos e assinatura do contrato.

## **Os formulários possuem campos abertos para preenchimento dos dados antes da impressão.**

Em caso de dúvidas, entrar em contato com a CSA, através do telefone (68) 3901-2559 (Whatsapp) ou do email csa.ddd@ufac.br.

Rio Branco, 10 de novembro de 2022.

Assinado Eletronicamente

ADM. ROGÉRIO DA SILVA CORREIA

## Coordenador de Seleção e Admissão

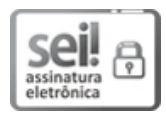

Documento assinado eletronicamente por **Rogerio da Silva Correia**, **Coordenador**, em 08/11/2022, às 09:30, conforme horário de Rio Branco, com fundamento no art. 6º, § 1º, do Decreto nº 8.539, de 8 de [outubro](http://www.planalto.gov.br/ccivil_03/_Ato2015-2018/2015/Decreto/D8539.htm) de 2015.

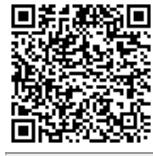

A autenticidade do documento pode ser conferida no site [https://sei.ufac.br/sei/valida\\_documento](https://sei.ufac.br/sei/controlador_externo.php?acao=documento_conferir&id_orgao_acesso_externo=0) ou click no link Verificar

Autenticidade informando o código verificador **0710183** e o código CRC **ADF64FBF**.

Rod. BR-364 Km-04 - Bairro Distrito Industrial CEP 69920-900 - Rio Branco-AC - http://www.ufac.br